## **PAS à PAS INTERNET : CAS 2A, SALAIRE SUISSE 2023 (Autres tel GENEVE) 04/2024**

(Exemple avec un déclarant 1 prénommé « TROIS FICTIF » et un déclarant 2 prénommé « QUATRE FICTIF »)

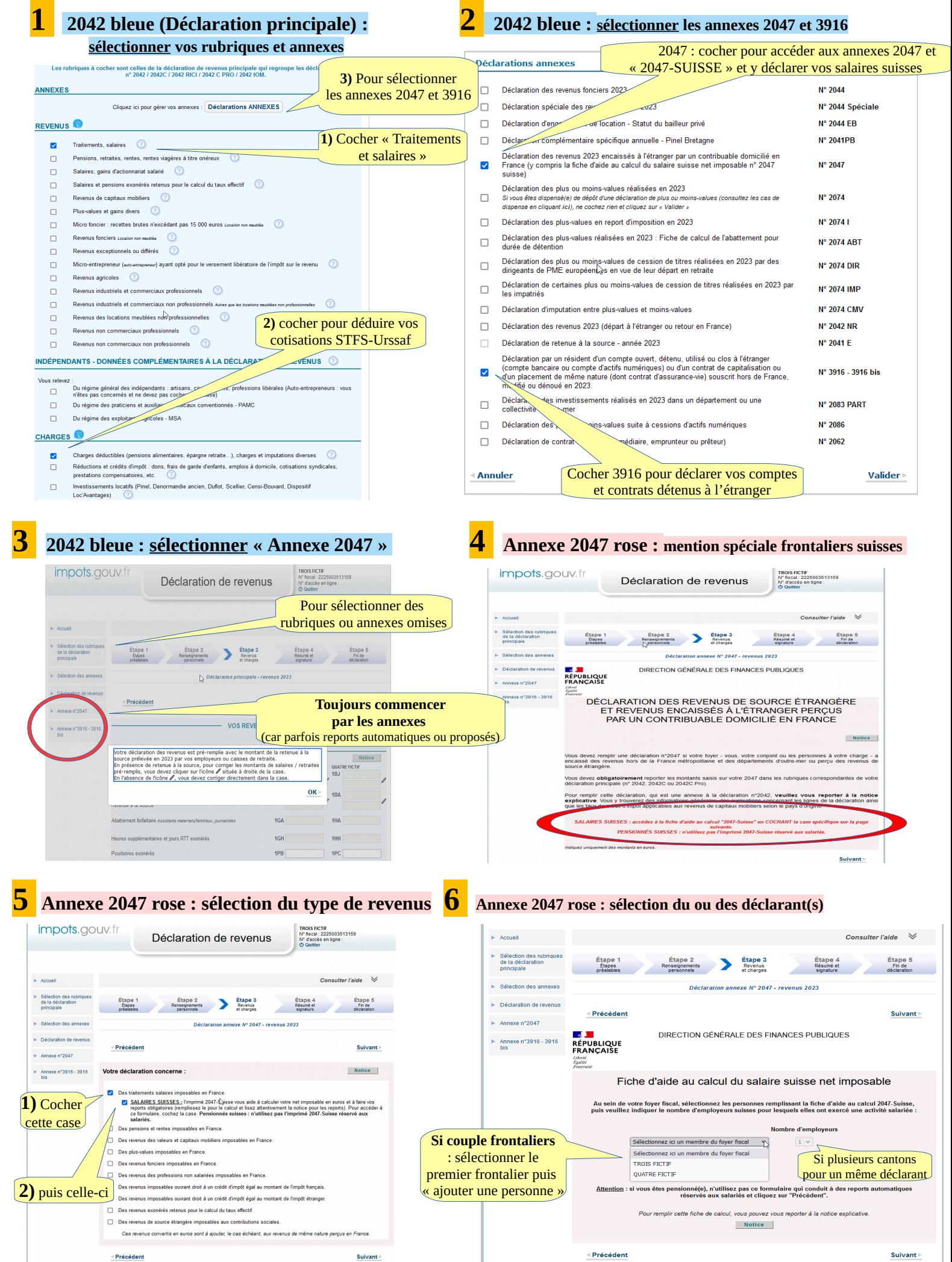

**(A compléter d'après votre certificat de salaire et cumulez si (Autres cantons dont GENEVE)**

## **7 2047 SUISSE blanche : plusieurs possibles 8 2047 SUISSE blanche (suite): sélection « Cas 2A»**

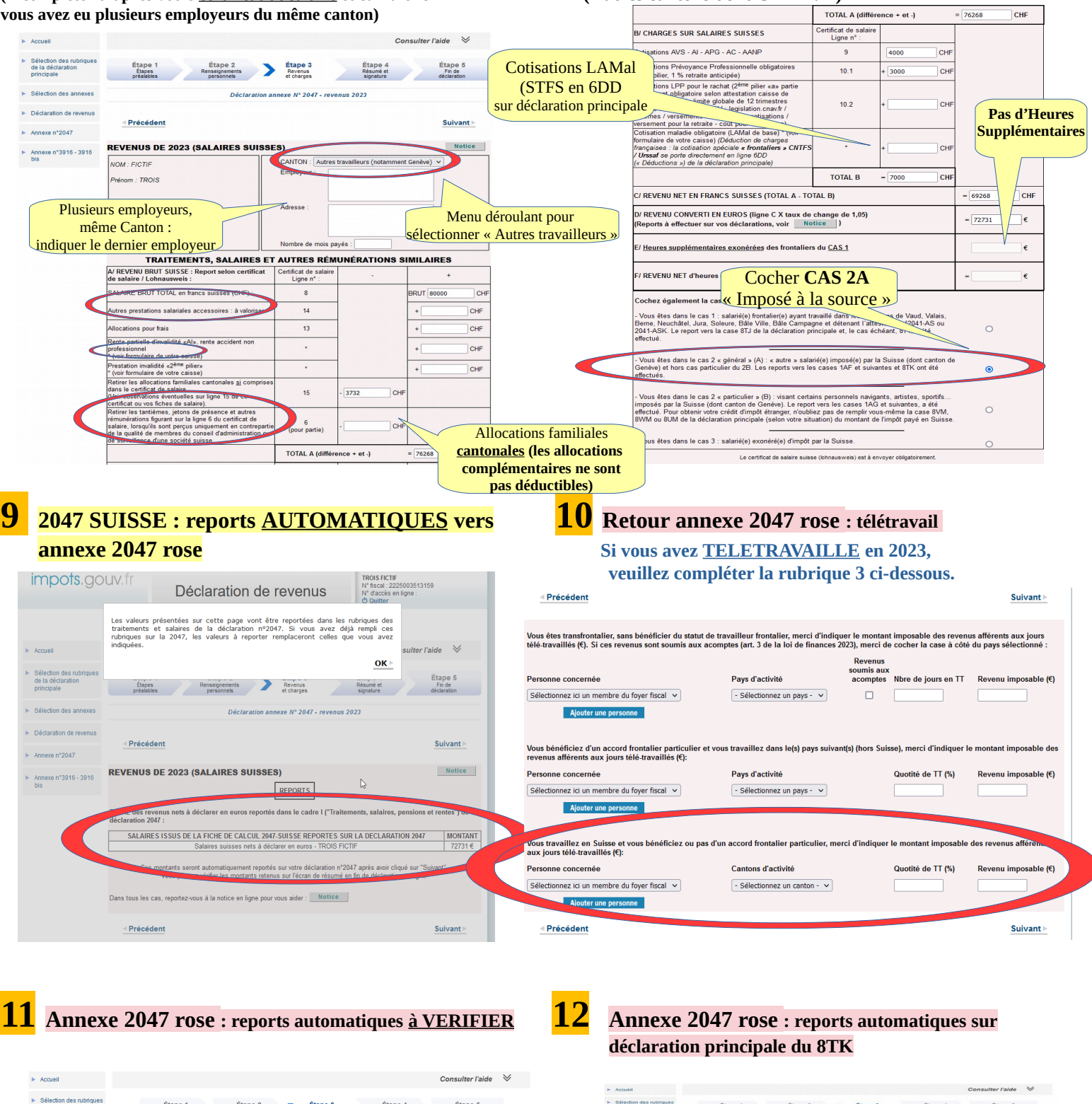

![](_page_1_Picture_4.jpeg)

![](_page_2_Picture_0.jpeg)

![](_page_2_Picture_192.jpeg)

![](_page_2_Picture_2.jpeg)

![](_page_2_Picture_193.jpeg)

![](_page_3_Figure_0.jpeg)

 **Si vous n'avez pas terminé votre déclaration de revenus et souhaitez la poursuivre ultérieurement, vous pouvez sauvegardez temporairement : dès que les touches « suivant » ont bien été activées, vos saisies restent en mémoire et vous pouvez alors fermer (onglet en haut à droite, puis déconnexion). Évite l'enregistrement de déclarations successives dans votre compte fiscal.** 

## **ATTENTION : vous devrez toutefois la terminer et la signer AVANT la date limite internet de votre département. SINON elle NE SERA PAS PRISE EN COMPTE .**